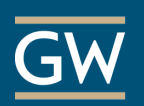

## Blackboard Grade Center – Advanced

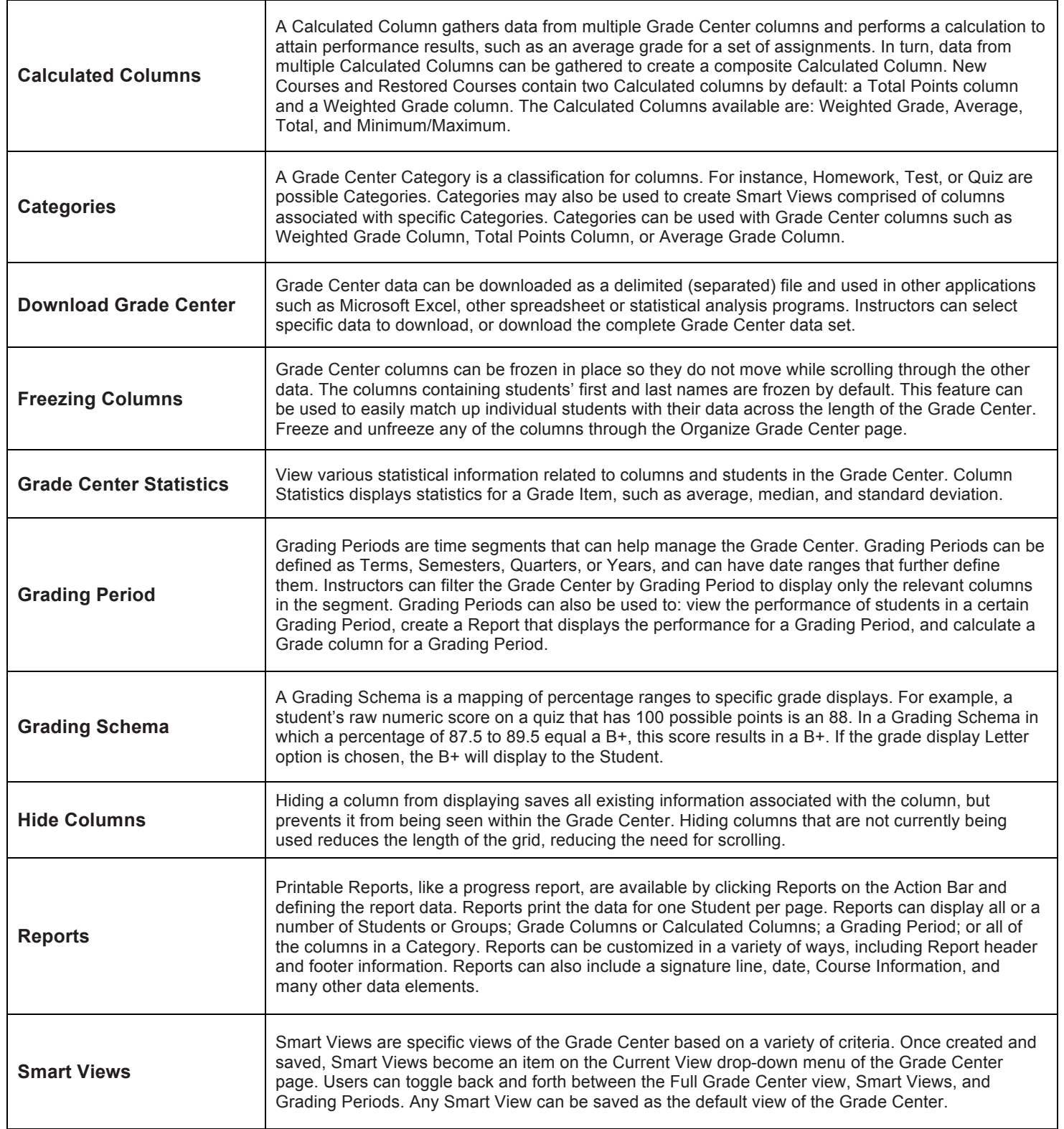